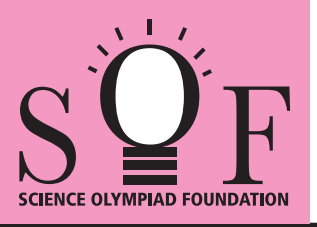

# SAMPLE PAPER SYLLABUS 2022-23

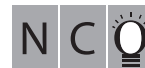

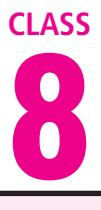

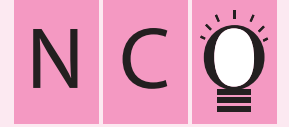

SOF NATIONAL CYBER OLYMPIAD

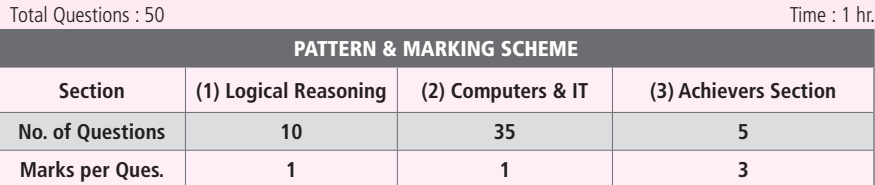

#### **SYLLABUS**

**Section – 1 :** Verbal and Non-Verbal Reasoning.

**Section – 2 :** Fundamentals of Computers, Algorithms & Flowcharts (Advanced symbols), Internet & Viruses, HTML & CSS [Html, Head, Title, Body (Attributes: Background, Bgcolor, Text, Link, Alink, Vlink), Font (Attributes: Color, Size, Face), Center, BR, HR (Attributes: Size, Width, Align, Noshade, Color), Comment tag(<!-- -->), <H1>..<H6>, <P>, <B>, <I>, <U>, <IMG>, Html Elements: A, Ul and Ol (Attributes: Type, Start), Li], Flash CS6, MS-Access, Networking, MS-Word (Exploring File tab, Language and Translate options, Tracking features -Comments, Reviewing Pane, Tracking Changes, Comparing, Combining and Protecting documents, Working with References), MS-PowerPoint (Exploring File tab and Slide Show tab, Comparing, Combining and Protecting presentations), MS-Excel(Exploring File tab, Useful Formulas and Functions - IF,Even, Odd, LCM, GCD, Power, Product, Round, Sqrt, Sum, Min, Max, Average, Count, Upper, Lower And Replace, Cell referencing, Using Defined Names group ), Memory & Storage Devices, Number System (Introduction), Basics of Cyber Crimes, Cyber Laws, Operating Systems(Introduction, Features, Types-single user and multi-user), Latest Developments in the Field of IT.

**Section – 3 :** Higher Order Thinking Questions - Syllabus as per Section – 2. **Questions are based on Windows 10 and MS-Office 2016.**

## **LOGICAL REASONING**

**1.** Select the correct mirror image of the given word, if the mirror is placed vertically to the right.

### Le $OPA$ r $D$

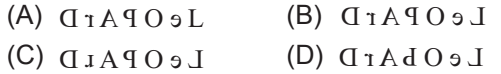

**2.** Select a figure from the options, which satisfies the same condition of the placement of the dots as in Fig. (X).

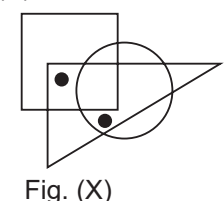

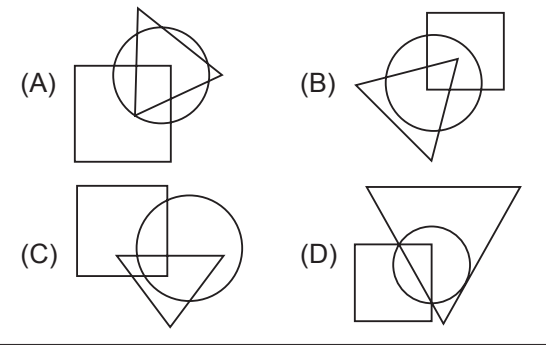

**3.** How many 7s are there in the following series which are preceded by even number and followed by odd number?

8 7 6 7 8 6 7 5 6 7 9 7 6 1 6 7 7 6 8 8 6 9 7 6 8 7

- (A) None (B) One
- (C) Two (D) Three

## **COMPUTERS AND INFORMATION TECHNOLOGY**

- **4.** Which of the following is NOT available as a category in Control Panel of Windows 10?
	- (A) System and Security
	- (B) Network and Internet
	- (C) Bluetooth Settings (D) Ease of Access
- **5.** The function of given icon in MS-Word 2016 is

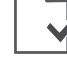

- (A) To mark the document as final
- (B) To insert an index into the document
- (C) Merge document to PDF files
- (D) Insert Flash video
- **6.** CSS is used to style an HTML document. Here, CSS stands for
	- (A) Computer Style Sheets
	- (B) Combined Sheet Styles
	- (C) Common Sheet Styles
	- (D) Cascading Style Sheets
- **7.** Which of the following number system contains just two digits 0 and 1?
	- (A) Binary (B) Decimal
		-
	- (C) Octal (D) Hexadecimal
		-
- 
- **8.** Which of the following is the CORRECT way to access Rehearse Timings feature in MS-PowerPoint 2016?
	- (A) Slide Show tab  $\rightarrow$  Set Up group  $\rightarrow$ Rehearse Timings
- (B) Review Tab  $\rightarrow$  Slide group  $\rightarrow$  Rehearse Timings
- (C) Setup tab  $\rightarrow$  Timings group  $\rightarrow$  Rehearse
- (D) Slide show tab  $\rightarrow$  Timings group  $\rightarrow$ Rehearse

## **ACHIEVERS SECTION**

**9.** Which of the following statements hold(s) true about telnet?

Statement 1 : It allows to connect to remote computers.

- Statement 2 : It only allows to buy and sell online products.
- (A) Only Statement 1
- (B) Only Statement 2
- (C) Both Statement 1 and Statement 2
- (D) Neither Statement 1 nor Statement 2
- **10.** Select the INCORRECT statement(s) about single user operating system.
	- (A) It is useful for a computer intended to run multiple users at once.
	- (B) It is used by only one user at a time.
	- (C) Both (A) and (B)
	- (D) None of these

**SPACE FOR ROUGH WORK**